# **apostar eleição sportingbet**

- 1. apostar eleição sportingbet
- 2. apostar eleição sportingbet :roleta da sorte virtual
- 3. apostar eleição sportingbet :7games apk para jogos

## **apostar eleição sportingbet**

#### Resumo:

**apostar eleição sportingbet : Junte-se à diversão em velvare.com.br! Inscreva-se e desfrute de recompensas exclusivas!** 

contente:

Se você estiver participando de uma promoção de bônus com apostar eleição sportingbet conta Sportingbet, você não pode solicitar a retirada até que todos os requisitos para participação tenham sido cumpridos. satisfeito satisfeito satisfeitos satisfeitos.

Você pode bloquear apostar eleição sportingbet conta a qualquer momento por meio de:Encerramento da Conta ou solicitar nosso Suporte ao Cliente para bloquear apostar eleição sportingbet conta ou conta conta.

#### [curso para apostas esportivas](https://www.dimen.com.br/curso-para-apostas-esportivas-2024-07-22-id-23168.pdf)

Atendimento ao Cliente Sportingbet: Canais Disponíveis e Como Entrar em apostar eleição sportingbet Contato

Sportingbet é uma importante bookmaker britânica, propriedade do Entain plc

. 4 A empresa trabalha há anos no setor do jogo on-line, fornecendo uma plataforma robusta para apostas esportivas e outros jogos 4 de azar. Neste artigo, vamos explorar como entrar em apostar eleição sportingbet contato com o atendimento ao cliente do Sportingbet, incluindo o 4 número de telefone e endereço de e-mail.

Contato por E-mail

Endereço de e-mail:

support@sportingbet.co.za

Quando surgirem questões ou dúvidas, o e-mail é um canal 4 eficaz para entrar em apostar eleição sportingbet contato com o serviço de assistência do Sportingbet. Basta enviar apostar eleição sportingbet solicitação detalhada indicando seus 4 dados de contato e o motivo do seu contato. Em geral, o prazo de resposta é o mais rápido possível. 4 Além disso, é possível enviar documentos ou outros anexos como parte dessa comunicação.

Número de Telefone do Atendimento ao Cliente Sportingbet

Atualmente, 4 a Sportingbet não oferece um número de telefone específico para clientes brasileiros. No entanto, a empresa mantém um número, suporte 4 localizado em apostar eleição sportingbet Malta:

+356 2778 1778 .

Outros Canais para Suporte ao Cliente Sportingbet

Para fornecer as melhores experiências possíveis a seus clientes, 4 a Sportingbet disponibilizou metódos adicionais para contato e solução de problemas:

Chat ao vivo:

O chat ao vivo encontra-se ativo em apostar eleição sportingbet 4 inglês e oferece suporte imediato, permitindo que os utilizadores se comuniquem com representantes reais em apostar eleição sportingbet tempo real. Pesquisamos um 4 pouco e descobrimos um truque simples para trocar o idioma padrão do chat à vivo para o português: faça login 4 no seu perfil, selecione

"Informações do Perfil", altere o idioma para "Português (BR)" e tudo estará definido. Dessa forma, você 4 passará a receber mensagens do chatt em apostar eleição sportingbet português. Seção de Dúvidas Frequentes (FAQs):

Muitas perguntas básicas já possuem soluções prontamente disponíveis 4 nesta seção. Com o intuito de reduzir os tempos de espera, recomendamos darem uma olhada antes do contato direto ao 4 suporte.

Formulário de Contato:

Caso prefiram solicitar assistência via um formulário da web, o site oferece esse recurso em apostar eleição sportingbet apostar eleição sportingbet página 4 "Estou com uma pergunta". Selecionem um tópico na lista suspensa fornecida.

## **apostar eleição sportingbet :roleta da sorte virtual**

Descubra as melhores dicas e estratégias para tornar-se um apostador desportivo de sucesso na Bet365. Desde a escolha dos mercados corretos até à gestão eficaz da banca, nós ensinamoslhe tudo o que precisa de saber para maximizar os seus lucros.

Se você é novo nas apostas desportivas ou se é um apostador experiente que procura aprimorar suas habilidades, este guia é para você. Aqui está o que você aprenderá:

pergunta: Quais são os tipos de apostas disponíveis na Bet365?

resposta: A Bet365 oferece uma ampla gama de tipos de apostas, incluindo apostas simples, apostas múltiplas, apostas ao vivo e apostas especiais. Você pode apostar em apostar eleição sportingbet uma variedade de esportes, incluindo futebol, basquete, tênis e muito mais. pergunta: Como posso depositar e sacar dinheiro na Bet365?

## **apostar eleição sportingbet**

### **apostar eleição sportingbet**

O Aplicativo Sportingbet é uma ferramenta essencial para todos os amantes de apostas esportivas, oferecendo aos seus utilizadores a oportunidade de fazer gol em apostar eleição sportingbet qualquer lugar e em apostar eleição sportingbet qualquer hora, diretamente do seu smartphone. No entanto, há algumas questões a considerar se você é um usuário do sistema operacional iOS, especialmente por falta de um app Sportingbet iOS propriamente dito. Neste artigo, vamos guiá-lo pelo processo de acesso à melhor experiência de apostas esportivas e casino, mesmo sem o aplicativo Sportingbet iOS.

### **Porque Não Existe um App Sportingbet iOS?**

Devido às leis brasileiras de jogo, o app Sportingbet iOS oficial não está disponível no momento na App Store. Isso significa que os usuários iOS, como os detentores de iPhone, não podem baixar o aplicativo oficial Sportingbet iOS no momento.

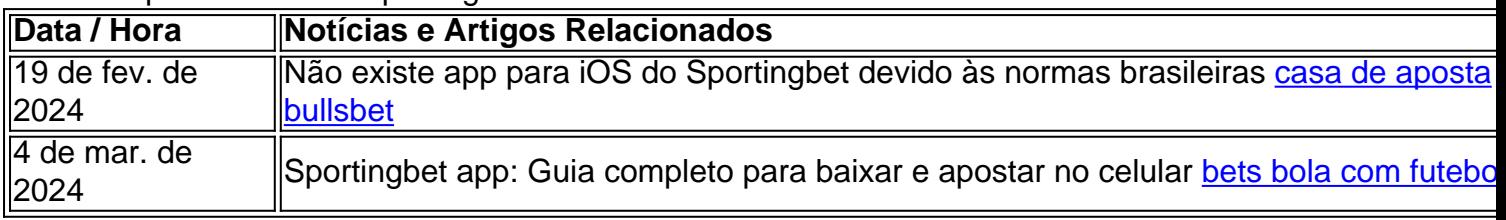

### **O Que os Usuários do iOS Podem Fazer?**

Apesar da indisponibilidade do aplicativo Sportingbet iOS oficial, os fãs de apostas brasileiros e usuários do iOS não ficam sem opções. Existem três principais estratégias para aproveitar

serviços de apostas esportivas com iOS:

- 1. Usar a versão móvel do site Sportingbet;
- 2. Encontrar alternativas de apostas esportivas com aplicações nativas compatíveis com iOS;
- 3. Usar a opção de "páginas da web progressivas" (PWA) para obter uma experiência semelhante ao app.

### **A versão móvel do site Sportingbet**

A versão móvel do site Sportingbet pode ser acessada através do navegador do seu dispositivo iOS, oferecendo todas as opções de apostas esportivas, inclusive em apostar eleição sportingbet tempo real (ao vivo), junto com as experiências de casino. Com uma interface amigável e rápida, a versão móvel está optimizada para acessibilidade.

#### **Vantagens:**

- Sem limitações de sistema operacional porque as versões móveis são acessadas através do navegador.
- Cobertura abrangente de esportes nacional e internacional e recursos para apostas online.

#### **Alternativas de apostas esportivas para iOS**

Embora o app Sportingbet iOS oficial esteja indisponível, várias alternativas oferecem aos brasileiros opções de apostas esportivas convenientes. Algumas destas opões são:

- \*Site Betclic:
- \*Site Rivalo:
- $\cdot$  \*Site Bet365.

#### **Uso de páginas da web progressivas (PWA) como alternativa ao app Sportingbet iOS**

As chamadas "páginas da web progressivas" (PWA) são tecnologias que permitem que a experiência completa de navegação seja convertida numa aplicação híbrida (ou seja, que tenha várias funcionalidades de um aplicativo mas com possibilidade de ser acessada por uma web).

#### **Vantagens:**

• Instalação simples...</

## **apostar eleição sportingbet :7games apk para jogos**

## **Tonga enfrenta crise de internet desde hace más de dos semanas**

Partes de Tonga han estado sin internet durante más de dos semanas después de que un cable submarino resultara dañado en un terremoto, dejando a un tercio de la población del país en la oscuridad y causando caos en los negocios locales.

La crisis se ha agravado después de que el gobierno ordenara a la empresa de internet satelital

Starlink que suspendiera sus operaciones en Tonga hasta que obtuviera una licencia.

#### **Enlaces relacionados: ¿Habrá otra tsunami? Tonga en un limbo un año después de la erupción volcánica**

"Starlink ha sido notificado de que no tienen una licencia, por lo que todos los terminales deben deshabilitarse", dijo el primer ministro Siaosi 'Ofakivahafolau Sovaleni a los reporteros la semana pasada.

Las redes insulares de Vava'u y Haapai se cortaron el 29 de junio después de daños en el cable submarino que conecta los servicios de internet a los archipiélagos del norte. El gobierno ha dicho que aún está esperando la llegada de un buque de reparación para el cable submarino.

Starlink notificó a sus usuarios en Tonga el 10 de julio que habían sido dirigidos por el regulador del país a deshabilitar los servicios de internet a los usuarios.

"Seguiremos trabajando para obtener las aprobaciones regulatorias necesarias para encender los servicios de Starlink en Tonga lo antes posible", dijo una nota de la empresa a los usuarios de la región.

Starlink, operado por SpaceX de Elon Musk, utiliza una red de más de 4.500 satélites para entregar acceso a internet en casi cualquier parte del mundo.

Ha sido la tercera vez en los últimos años que los cables de internet submarinos de Tonga resultan dañados, sumiendo partes de la nación en la oscuridad digital. En 2024, el volcán Hunga Tonga-Hunga Ha'apai hizo erupción, causando un "desastre sin precedentes" y cortando el internet al país.

Después de ese incidente, Musk envió un número de terminales a Tonga para ayudar a restaurar la comunicación. Desde entonces, el servicio ha ganado popularidad dentro de Tonga.

Los proveedores de hospitalidad en las islas exteriores que dependen de las comunicaciones de internet se quejan de que corren el riesgo de salir del negocio debido a la crisis de comunicaciones.

Darren Rice, dueño de un resort en Haapai que depende de Starlink, le dijo a las noticias locales que apagar el servicio satelital al mismo tiempo que el cable submarino resultó dañado podría resultar muy peligroso.

"Cuando Starlink se desconecta... no podemos pedir ayuda, no sabemos cuándo vienen las tormentas, no sabemos si hay una advertencia de tsunami, no podemos llamar al hospital o al camión de bomberos", dijo.

Viki Moore, directora gerente de Island Cruising con 126 yates en el Pacífico, le dijo a RNZ que sus barcos dependen de Starlink para la comunicación, ya que no hay una alternativa viable.

Una petición para permitir el acceso a Starlink en Tonga ha atraído más de 1,000 firmas.

Sovaleni dijo a los reporteros la semana pasada que su gobierno está trabajando para acelerar "las acciones para obtener una licencia de Starlink".

Author: velvare.com.br

Subject: apostar eleição sportingbet Keywords: apostar eleição sportingbet Update: 2024/7/22 7:18:57